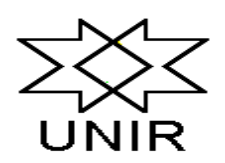

**UNIVERSIDADE FEDERAL DE RONDÔNIA**  *CAMPUS* **DE JI-PARANÁ DEPARTAMENTO DE ENGENHARIA AMBIENTAL** 

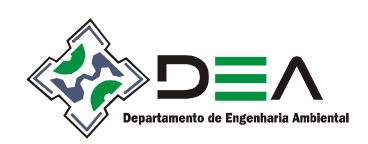

## **NORMA INTERNA PARA APRESENTAÇÃO DE TRABALHOS ACADÊMICOS**

## **TRABALHO DE CONCLUSÃO DE CURSO, GRADUAÇÃO, PÓS-GRADUAÇÃO E PROJETO DE PESQUISA DO DEPARTAMENTO DE ENGENHARIA AMBIENTAL**

Ji-Paraná

# **SUMÁRIO**

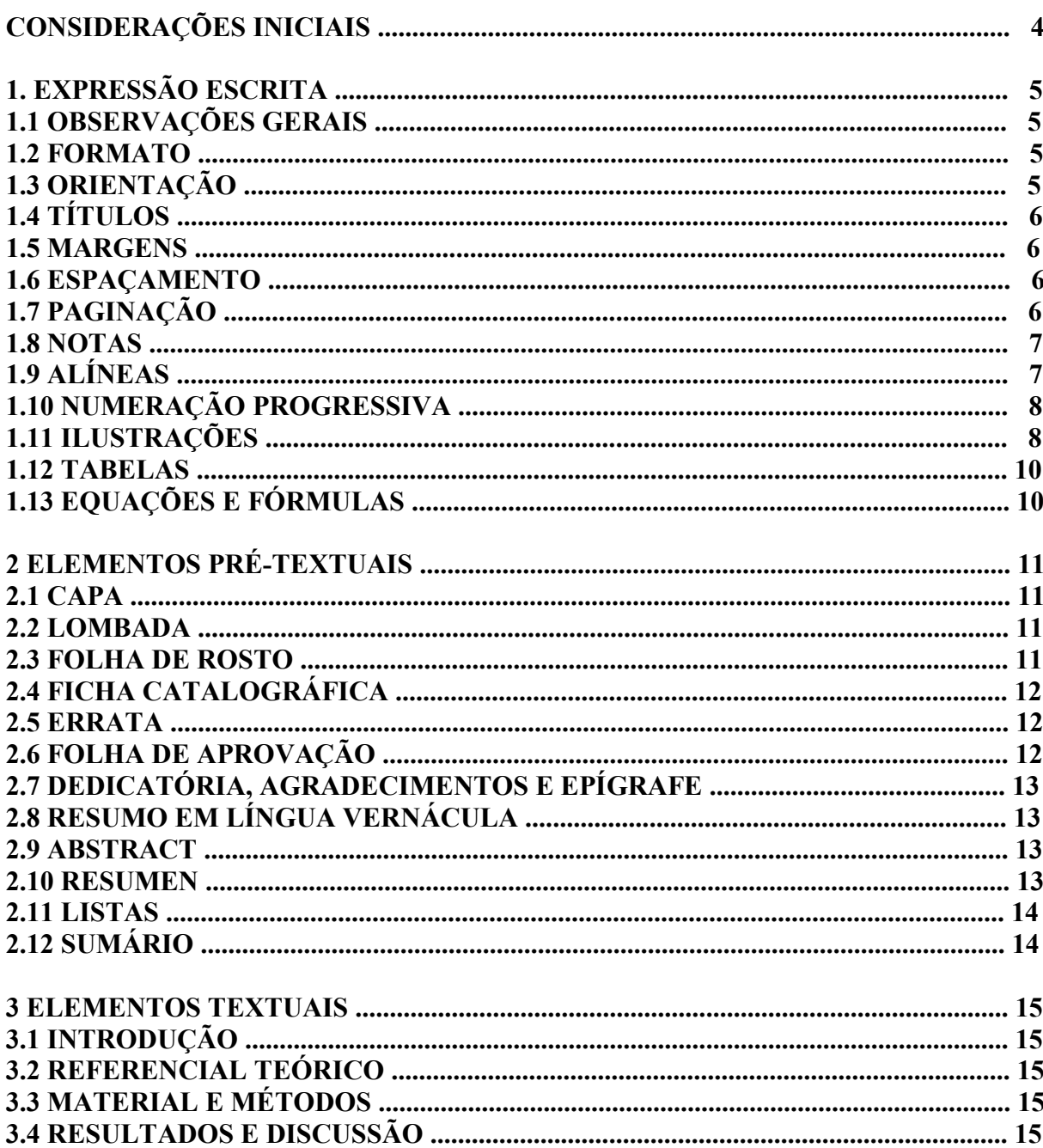

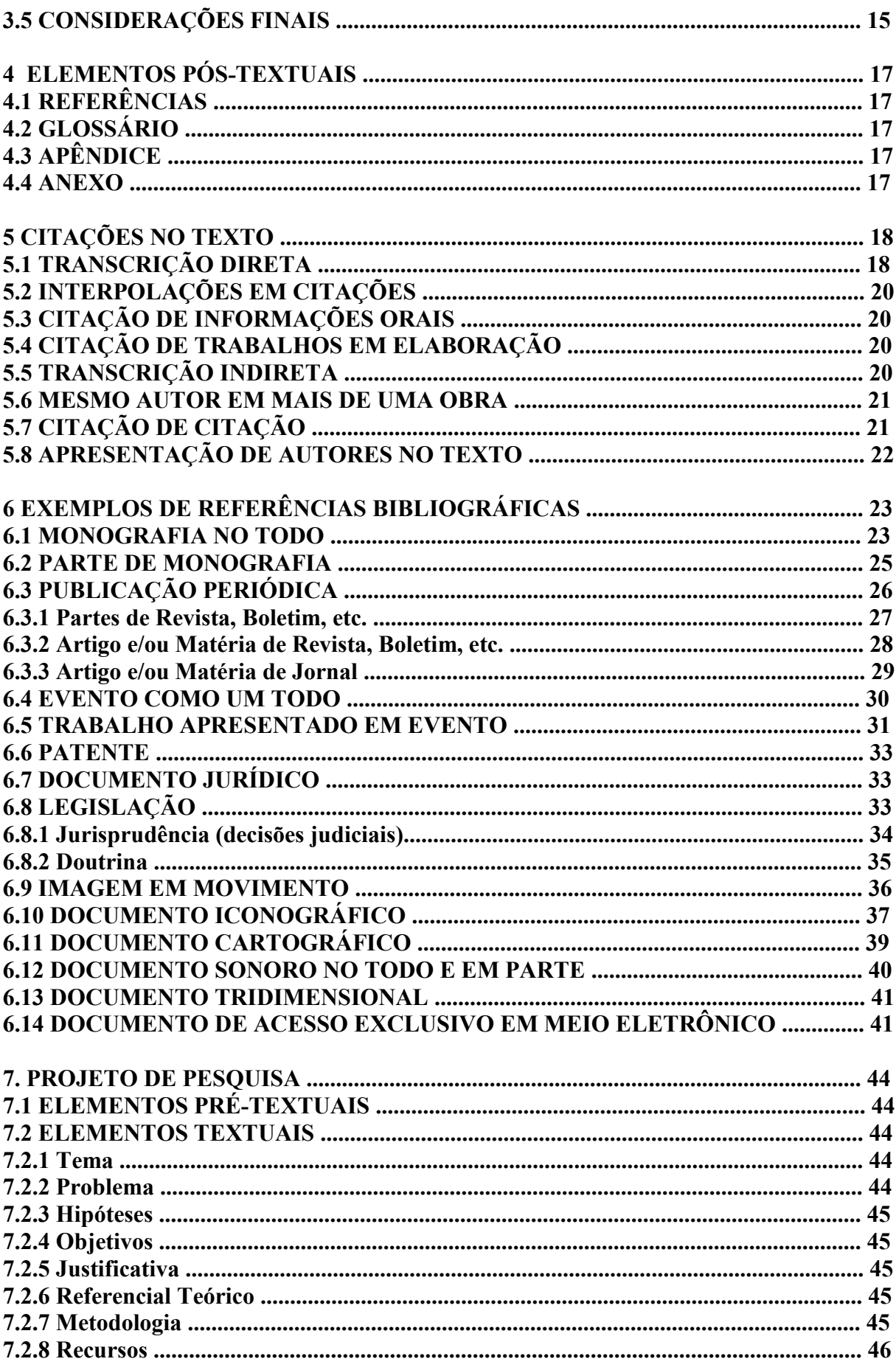

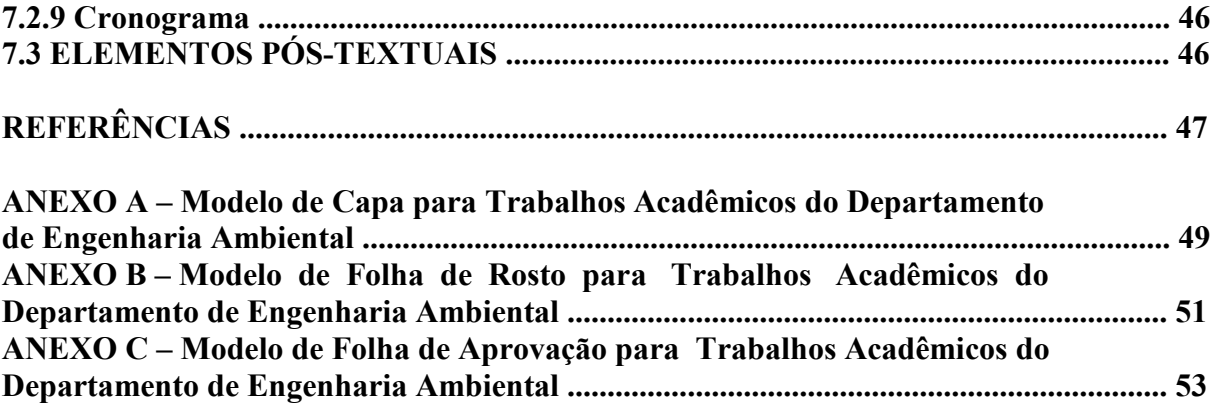

## **CONSIDERAÇÕES INICIAIS**

 O presente documento tem como objetivo fornecer elementos de informação e padronização aos discentes do Departamento de Engenharia Ambiental (DEA) para expressão escrita e estruturação de Trabalho de Conclusão de Curso de Graduação (TCC), Pósgraduação e Projeto de Pesquisa do Departamento de Engenharia Ambiental.

 Ressaltamos que esta norma foi estrutura com base na Normalização de Trabalhos Técnico-Científicos da Pontifícia Universidade Católica do Paraná, publicada em 2009.

**Organizadores:** Prof. Alex Mota dos Santos e Profa. Renata Gonçalves Aguiar.

## **1 EXPRESSÃO ESCRITA**

 A expressão escrita é uma das etapas mais importantes no mundo do saber, uma vez que é a partir de sua estruturação que ocorre a materialização do conhecimento acadêmico/científico. Para Teixeira (2001) a expressão escrita é precedida do ato de estudar, o fazer o trabalho acadêmico (Fichamento-Resumo, Resenhas, Artigos e Papers etc.) e as preocupações que devemos ter ao produzir trabalhos acadêmicos.+

 Neste sentido, a expressão escrita deve ser objetiva, clara e concisa, com **estilo** igualmente objetivo, evitando termos desnecessários e prolixos.

A **linguagem** deve ser correta e técnica em consonância com a área da Engenharia Ambiental, observando o tempo verbal adequado. Evitar estrangeirismos, neologismos e jargões.

### **1.1 OBSERVAÇÕES GERAIS**

As normas que constam neste documento têm por base a norma brasileira regulamentar (NBR) 14724:2005 da Associação Brasileira de Normas Técnicas (ABNT) e demais normas aplicáveis.

#### **1.2 FORMATO**

Utiliza-se folha branca, de formato A4 (297mm x 210mm), digitado na cor preta. Fonte *Times New Roman,* tamanho 12*,* para parágrafo normal e tamanho 10 para citações longas, notas de rodapé, legendas das ilustrações e tabelas. O parágrafo recomendado é de 1,5cm a partir da margem esquerda e justificado. Se aceita apenas uma única coluna para o texto.

 Quando se fizer necessário o uso de siglas para amenizar o texto, deve-se colocar a forma completa do nome em questão e a sigla correspondente, entre parênteses, na primeira aparição. Nas demais oportunidades, usa-se apenas a sigla.

## **1.3 ORIENTAÇÃO**

Adimite-se orientação Retrato, sendo aceito Paisagem e obedecendo ao critério de dobradura segundo norma da ABNT (NBR 13142/1999).

## **1.4 TÍTULOS**

Os títulos que recebem indicativos numéricos devem ficar alinhados à esquerda, com o numeral separado por um único espaço. Estes ficarão distantes 3cm da borda superior.

Os títulos que não possuem indicativo numérico devem ficar centralizados e distantes 8cm da borda superior.

Os elementos pré e pós-textuais não recebem indicativos numéricos. Dentre os elementos textuais, a Introdução e as Considerações Finais e/ou Conclusões também não são numerados.

#### **1.5 MARGENS**

As margens superior e esquerda devem ser de 3cm e inferior e direita de 2cm.

#### **1.6 ESPAÇAMENTO**

O texto deve ser digitado em espaço de 1,5. As citações longas (mais de três linhas), as notas de rodapé, o sumário, as legendas das ilustrações e/ou tabelas e a ficha catalográfica devem ser digitadas em espaço simples.

As referências devem ser digitadas em espaço simples, o espaçamento entre uma citação e outra é duplo.

Os títulos das seções (capítulos) devem ser separados do texto que os sucedem por uma linha em branco. Os títulos das subseções (divisões do capítulo) devem ser separados do texto que os precedem e que os sucedem por um espaço de 1,5.

Não se deve deixar linha em branco entre os parágrafos.

## **1.7 PAGINAÇÃO**

Todas as páginas do trabalho devem ser contadas. Inicia-se a contagem pela Folha de Rosto, porém a numeração só passa a ser colocada (escrita) a partir da primeira página da parte textual (Introdução), em algarismos arábicos, no canto superior direito, exceto nas páginas de início de capítulos. Não é permitido numerar as páginas preliminares.

 Se houver apêndice ou anexo, suas páginas serão igualmente numeradas de maneira que deem sequência à numeração do texto principal. Não serão numeradas se possuírem uma estrutura física diferente das páginas do trabalho, como cópias de páginas de outra publicação, formulários, mapas, fôlderes e/ou possuírem paginação própria.

### **1.8 NOTAS**

As notas devem ser separadas do texto por um espaço simples de entrelinha e um filete de 3cm a partir da margem esquerda, conforme se verifica abaixo.

### Exemplo:

 $\mathcal{L}_\text{max}$  , we have

<sup>1</sup> Campo de Murundu é um microrrelevo característico da planície de inundação.

Quando a nota de rodapé possuir mais de uma linha, a segunda linha deverá iniciar embaixo da primeira palavra, deixando o número isolado para facilitar a sua identificação. As notas de rodapé podem ser usadas como notas explicativas ou para referência, devem estar numeradas por algarismos arábicos, numa seqüência única e consecutiva para cada capítulo ou parte do Trabalho.

Para efeitos desta norma só será aceita a nota explicativa, sendo vetado, portanto o uso da norma de referência.

## **1.9 ALÍNEAS**

Alínea é "cada uma das subdivisões de um documento, indicada por uma letra minúscula e seguida de parênteses" (ASSOCIAÇÃO BRASILEIRA DE NORMAS TÉCNICAS, 2003b, p. 3). Usam-se alíneas para enumerar os diversos assuntos de uma seção que não possui título.

A disposição gráfica das alíneas:

- a) deve ser com recuo esquerdo de 1,25 cm;
- b) com texto justificado;
- c) o texto que a antecede deve terminar em dois pontos (:);
- d) o texto começa em letra minúscula e termina em ponto e vírgula (;), exceto a última que termina em ponto (.);
- e) deve ser ordenada em ordem alfabética: a), b), c), etc.;
- f) a segunda e as próximas linhas do texto da alínea começa sob a primeira palavra do texto da própria alínea, como neste exemplo;
- g) quando necessário, pode-se usar sub-alíneas;
- essas iniciam com hífen colocado abaixo da primeira letra do texto da própria alínea e terminam em vírgula,
- não devem ser utilizados outros marcadores como círculo, quadrados, etc.

Deve-se evitar a conclusão de um capítulo ou subcapítulo com uma alínea ou subalínea, bem como com citações longas.

## **1.10 NUMERAÇÃO PROGRESSIVA**

Segundo a Associação Brasileira de Normas Técnicas (2005a), deve-se limitar a numeração progressiva (subdivisão de seções) até a seção quinária, conforme o Quadro 1.

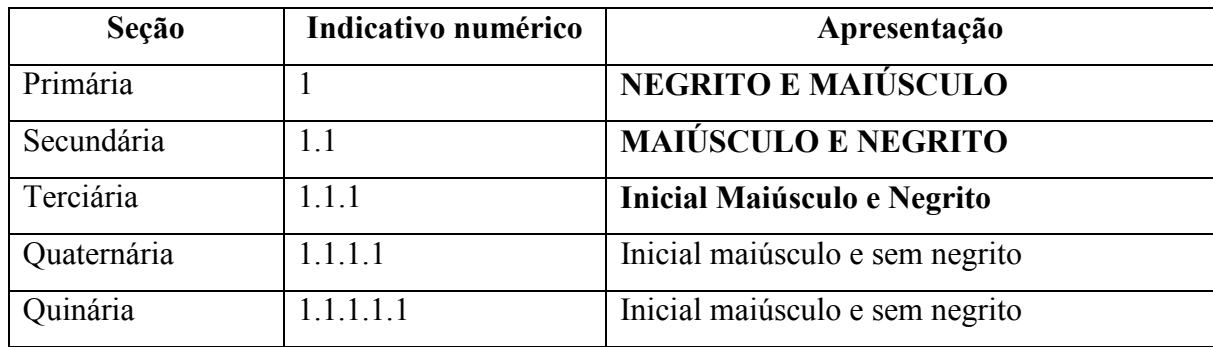

**Quadro 1** - Apresentação das seções.

**Fonte:** Pontifícia Universidade Católica do Paraná, 2009.

O algarismo que antecede a cada título de seção recebe a denominação de Indicativo. Para esse indicativo, devem ser utilizados algarismos arábicos que são separados dos títulos apenas por um espaço. Não se usa ponto, traço ou qualquer outro sinal entre eles.

## **1.11 ILUSTRAÇÕES**

Para fins desta norma interna consideram-se ilustrações: gráficos, mapas, desenhos, fotografias, plantas, fluxogramas e outros (ASSOCIAÇÃO BRASILEIRA DE NORMAS TÉCNICAS, 2005, p. 6).

Quaisquer dessas ilustrações devem ter seu título identificado na parte inferior, precedida da palavra designativa, seguida de seu número de ordem.

A ilustração e seu título devem ter alinhamento justificado. A letra da legenda e do título deve ter fonte *Times New Roman,* tamanho 11, (FURASTÉ, p. 137) sem negrito, sem espaço, apenas com a inicial maiúscula. O título deverá ser antecedida e precedida de um espaço de 1,5.

A indicação da palavra "Figura" no texto deve obedecer aos exemplos que se seguem:

Como observado na Figura 1, a erosão hídrica contribui para que a vegetação em pequenas ilhas seja arrastada para o leito do rio.

A erosão hídrica contribui para que a vegetação em ilhas seja arrastada para o leito do rio (FIGURA 1).

Quando a palavra figura estiver integralmente inserida no texto não se usa letra maiúscula, quando o contrário entre parêntese utiliza-se letras maiúsculas.

O título da figura, no caso de uma fotografia, deve constar o lugar de tomada, mês, ano e fonte. Se a fotografia for obtida numa monografia, a referência da fonte segue as normas para citação em texto, sendo, portanto dispensável a indicação do ano da tomada da fotografia.

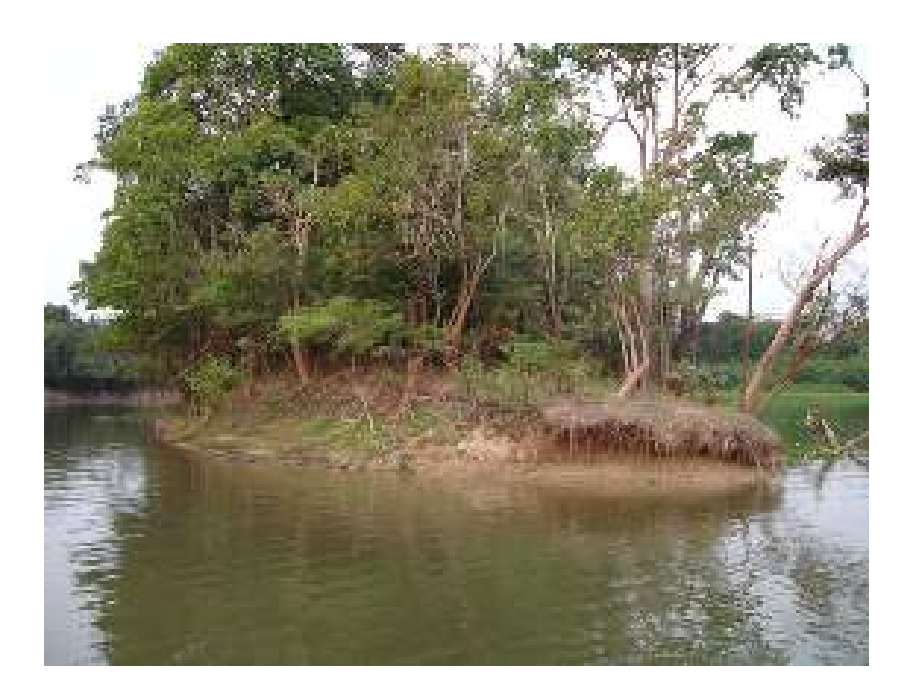

**Figura 1 -** Aspecto de erosão hídrica no rio Guaporé, Costa Marques, Rondônia. Setembro de 2010. **Fonte:** Os organizadores.

#### **1.12 TABELAS**

As tabelas seguem as normas da Fundação Instituto Brasileiro de Geografia e Estatística (1993). Assim, devem apresentar o título na parte superior, em fonte *Times New Roman,* tamanho 11, alinhamento justificado. Na parte inferior, deve conter a fonte de onde foi extraída, também alinhada à esquerda, a denominação **Tabela 1**, por exemplo, deve estar em negrito. Quando o título contiver mais de uma linha, a segunda e as próximas devem iniciar abaixo da primeira letra do próprio título.

Na apresentação das tabelas, as laterais não devem ser fechadas, restringindo-se o uso de linhas apenas para a separação do topo, centro e rodapé, conforme a Tabela 1.

**Tabela 1** - Volume de água distribuída por dia, total e por existência de tratamento, por tipo de tratamento, segundo o grupo de tamanho dos municípios de até 50.000 habitantes - Brasil - 2000/2008.

| Grupo de        | Volume de água distribuída por dia (m3) |            |                          |            |              |                    |
|-----------------|-----------------------------------------|------------|--------------------------|------------|--------------|--------------------|
| tamanho dos     |                                         |            | Existência de tratamento |            |              |                    |
| municípios      |                                         |            |                          |            |              | Tipo de Tratamento |
| e<br>densidade  | Total                                   |            | Total                    |            | Convencional |                    |
| populacional    | 2000                                    | 2008       | 2000                     | 2008       | 2000         | 2008               |
| <b>Total</b>    | 43 999 678                              | 61 063 492 | 40 843 004   56 739 726  |            | 30 651 850   | 39 282 607         |
| Até 50 000      |                                         |            |                          |            |              |                    |
| habitantes e    |                                         |            |                          |            |              |                    |
| densidade menor |                                         |            |                          |            |              |                    |
| que             |                                         |            |                          |            |              |                    |
| 80 hab./km2     | 8 0 5 1 8 1 9                           | 23 716 038 | 5 882 894                | 20 286 367 | 3 350 290    | 10 422 010         |

**Fonte:** Insttitudo Brasileiro de Geografia e Estatística, 2010.

## **1.13 EQUAÇÕES E FÓRMULAS**

As equações e fórmulas devem ser destacadas do texto para facilitar a leitura e, se necessário, poderão ser numeradas com algarismos arábicos entre parênteses, como se verifica abaixo.

 $y = a + bx$  (1)

Caso necessário, é possível a utilização de entrelinha maior para possibilitar que a equação ou fórmula comporte todos os seus elementos (expoentes, índices, dentre outros).

## **2 ELEMENTOS PRÉ-TEXTUAIS**

## **2.1 CAPA**

A capa é um elemento obrigatório devem constar as seguintes informações em texto centralizado (ANEXO A):

- a) instituições, departamento e demais órgãos, quando necessário (letras versais, negrito, a 3cm da margem supeiror);
- b) nome do autor (letras versais, negrito, a 5cm da margem supeiror);
- c) título: deve ser conciso e capaz de conduzir o leitor a prever o objetivo principal do estudo (letras versais, negrito, a 11cm da margem supeiror);
- d) Subtítulo, se houver (letras versais, negrito, a 1cm abaixo do título);
- e) local: Ji-Paraná (a 25,5cm da margem supeiror);
- f) ano de entrega (a 26,5cm da margem supeiror).
- O tamanho da letra não é alterado.

## **2.2 LOMBADA**

A lombada constitui-se em elemento opcional, onde as informações devem ser impressas conforme NBR 12225 (ASSOCIAÇÃO BRASILEIRA DE NORMAS TÉCNICAS, 2004). É a lateral do trabalho, onde deve constar o nome do Autor (em letra maiúscula, fonte 12, espaçamento simples), título (impresso da mesma forma que o autor), ano (impresso horizontalmente no rodapé da lombada).

## **2.3 FOLHA DE ROSTO**

É um elemento obrigatório (ANEXO B) e suas informações devem ser transcritas na seguinte ordem:

- a) nome do autor (letras versais, a 5cm da margem supeiror);
- b) título: deve ser conciso e capaz de conduzir o leitor a prever o objetivo principal do estudo (letras versais, negrito, a 11cm da margem supeiror);
- c) Subtítulo, se houver (letras versais, negrito, a 1cm abaixo do título);
- d) Especificação do tipo de trabalho: trabalho de disciplina, TCC, monografia, dissertação ou tese a 17 cm da margem superior e justificada a direita; seguida do

objetivo do trabalho (aprovação na disciplina, formação no curso, grau pretendido, nome da Instituição e área de concentração);

- e) Nome do orientador (e do co-orientador quando houver) a 22,5cm da margem superior;
- f) local: Ji-Paraná (a 25,5cm da margem supeiror);
- g) ano de entrega (a 26,5cm da margem supeiror).

A especificação do tipo de trabalho que trata o tópico, os nomes do orientador e do coorientador (se houver), deve ser digitado a partir da metade da folha, do lado direito, com parágrafo justificado, fonte 12 e espaçamento simples.

## **2.4 FICHA CATALOGRÁFICA**

É um elemento obrigatório e deve ser elaborada pela biblioteca do *campus* de Ji-Paraná e impressa no verso da folha de rosto. O discente se compromete a apresentar os elementos solicitados pela biblioteca.

## **2.5 ERRATA**

É um elemento opcional, se houver possibilidade de correção, esta deverá ser realizada antes da encadernação definitiva. Abaixo é apresentado uma sugestão para elaboração de Errata (Figura 2).

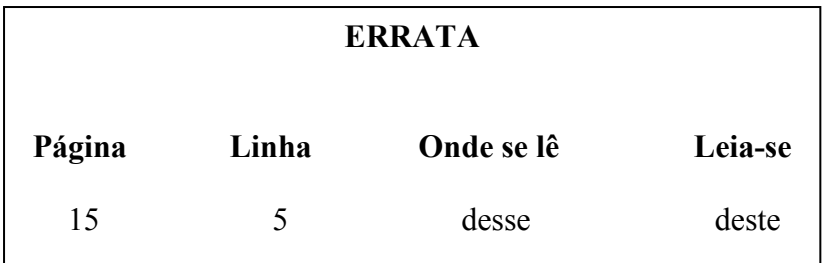

**Figura 2** – Errata. **Fonte:** Os organizadores.

## **2.6 FOLHA DE APROVAÇÃO**

É um elemento obrigatório (ANEXO C), localizado após a folha de rosto, que deve conter as seguintes informações:

- a) nome do autor;
- b) título e sub-título, se houver;
- d) especificação do tipo de trabalho e objetivo (aprovação em disciplina, grau pretendido e outros), nome da Instituição a que é submetido e área de concentração;
- e) titulação e assinatura dos componentes da banca examinadora e instituições a que pertencem;
- f) local e data de aprovação.

## **2.7 DEDICATÓRIA, AGRADECIMENTOS E EPÍGRAFE**

É um elemento opcional e cabe ao discente o conteúdo do texto. Se apresentada devem estar dispostas em folhas distintas.

## **2.8 RESUMO EM LÍNGUA VERNÁCULA**

É um elemento obrigatório, deve possuir no mínimo 150 e no máximo 500 palavras com breves e concretas informações sobre a justificativa, os objetivos, métodos, resultados e conclusões do trabalho. Não deve conter referências bibliográficas. O Resumo deve ser apresentado com parágrafo único com espaçamento simples.

Logo após o Resumo, seguindo-se à expressão "Palavras-chave:" e, na mesma linha que ela, serão incluídas, no mínimo, três e, no máximo, cinco, expressões em português relacionadas ao tema do trabalho, separadas por vírgula e que não devem estar presentes no Título.

#### **2.9 ABSTRACT**

É um elemento obrigatório. O Abstract é a tradução para o inglês do resumo em português, precedido do título do trabalho em inglês. Após o Abstract há a inclusão das Keywords.

## **2.10 RESUMEN**

É um elemento opcional. O Resumen é a tradução para o espanhol do resumo em português, precedido do título do trabalho espanhol. Após o Resumen há a inclusão das Palavras-clave.

#### **2.11 LISTAS**

As listas podem ser elaboradas quando ocorrer um número considerável de elementos ilustrativos ou explicativos, porém não são obrigatórias.

Lista de ilustrações**:** relação de tabelas, gráficos, fórmulas, lâminas, figuras (desenhos, gravuras, mapas e fotografias), quando houver, na mesma ordem em que são citadas no texto, com indicação da página onde estão localizadas.

Lista de Abreviaturas e siglas**:** relação alfabética das abreviaturas e siglas utilizadas na publicação, seguidas das palavras a que correspondem, escritas por extenso, quando houver.

Lista de símbolos**:** relação de sinais convencionados, utilizados no texto seguidos dos respectivos significados, quando houver.

## **2.12 SUMÁRIO**

É um elemento obrigatório, sendo o último pré-textual. Conforme a NBR 6027 (ASSOCIAÇÃO BRASILEIRA DE NORMAS TÉCNICAS, 2003), as regras de apresentação do sumário são:

- a) a palavra sumário deve ser centralizada, em negrito e todas as letras escritas em maiúsculo;
- b) os itens do sumário devem ser destacados pela mesma forma de apresentação utilizada no texto;
- c) os elementos pré-textuais não devem constar no sumário, portanto ele inicia com a introdução;
- d) os indicativos de seções devem ser alinhados à esquerda, com parágrafos justificados.

No sumário deve constar apenas as seções primárias, secundárias e terciárias, mesmo que no trabalho exista outras subdivisões.

O espacejamento entre as linhas do sumário deve ser simples. Porém, entre uma seção e outra, deixa-se uma linha em branco.

### **3 ELEMENTOS TEXTUAIS**

## **3.1 INTRODUÇÃO**

É a apresentação sintética da questão, justificativa da escolha, importância da metodologia, rápida referência a trabalhos anteriores e apresentação dos objetivos no último parágrafo.

## **3.2 REFERENCIAL TEÓRICO**

O referencial teórico deverá abordar os principais tópicos relacionados com o tema do trabalho, de modo a demonstrar que o autor conhece as formas como o assunto em estudo foi ou vem sendo tratado e que sirva de suporte para a discussão. Esse item poderá ser incorporado aos capítulos do desenvolvimento, conforme as exigências do trabalho e de sua argumentação.

## **3.3 MATERIAL E MÉTODOS**

Este capítulo deverá descrever como o estudo foi conduzido, de tal modo que permita a outro pesquisador replicá-lo, se o desejar.

Deverá conter a descrição do objeto de estudo, recorte espacial, os aparelhos, os testes, os exames, e/ou materiais utilizados e os procedimentos seguidos.

## **3.4 RESULTADOS E DISCUSSÃO**

Devem ser expostos de forma objetiva, clara e lógica, podendo ser acrescidos de quadros, figuras, fotografias, mapas, gráficos e/ou tabelas que complementam o texto.

A discussão apresentará a interpretação analítica dos resultados, fundamentada em fatos circunstanciados à luz dos conhecimentos científicos, em função dos objetivos propostos ou das hipóteses e/ou pressupostos estabelecidos.

## **3.5 CONSIDERAÇÕES FINAIS**

Trata-se das contribuições do trabalho para o avanço de novas pesquisas, as quais

decorrem das provas obtidas na discussão dos resultados, devendo estar correlacionadas aos objetivos propostos na introdução.

Este item é a reafirmação da hipótese e/ou pressuposto teórico, cuja demonstração constitui o corpo do trabalho; trata-se de um regresso à introdução, fechando-se sobre o início do trabalho, desta vez com sua importância direta e especificamente explicitada.

Poderá conter ainda recomendações para novas pesquisas e, se for o caso, uma lista de recomendações a respeito das observações realizadas.

## **4 ELEMENTOS PÓS-TEXTAIS**

## **4.1 REFERÊNCIAS**

Elemento obrigatório, que deve ser elaborado conforme a NBR 6023 (2002a). Todo material que foi citado no trabalho deve estar nas referências.

## **4.2 GLOSSÁRIO**

Elemento opcional, constituído por uma relação de termos usados no trabalho, seguido de seus significados. Deve ser apresentado em ordem alfabética.

## **4.3 APÊNDICE**

Elemento opcional, elaborado pelo autor para o desenvolvimento do trabalho, porém não faz parte do mesmo. Deve ser identificado por letras maiúsculas seguida por travessão e seus respectivos títulos. Quando ultrapassar as letras do alfabeto usa-se letras dobradas (AA). Ressalta-se que o Apêndice e o Anexo apenas pode constar no trabalho se estiver sido referido no texto.

## **4.4 ANEXO**

Elemento opcional, constituído por texto ou documento não elaborado pelo autor. É incorporado ao trabalho para fundamentar, ilustrar ou confirmar ideias. Deve ser identificado por letras maiúsculas, seguida por travessão e seus respectivos títulos. Quando ultrapassar as letras do alfabeto usa-se letras dobradas (AA).

## **5 CITAÇÕES NO TEXTO**

Segundo a Associação Brasileira de Normas Técnicas (2002b, p. 1), citação é a "menção de uma informação extraída de outra fonte". Por não ser nossa autoria, todas as citações devem trazer a identificação de seu autor. Essa identificação é feita em letras minúsculas quando estiver contida no corpo do texto e com letras maiúsculas quando estiver dentro dos parênteses, juntamente com o ano da publicação da obra em que se encontra a ideia referida.

Segundo Furasté (2007), as citações podem ser colocadas no próprio texto ou em notas de rodapé. Há duas formas de se fazer uma citação: a citação indireta ou livre (também chamada de paráfrase) e a citação direta ou textural. Pode ocorrer, ainda, a chamada citação de citação.

## **5.1 TRANSCRIÇÃO DIRETA**

Na transcrição direta a ideia do autor consultado é apresentada na íntegra. A citação direta pode ser curta ou longa.

A citação curta é aquela cuja extensão não ultrapassa três linhas, deve indicar a numeração, separada por vírgula da página consultada e vir entre aspas. Veja exemplo:

Segundo Moreira (2001, p. 183) "a escolha das bandas espectrais é outro fator muito importante no sucesso de uma interpretação de imagens de satélite, quer seja de produtos analógicos (fotográficos) ou digitais".

## Ou

l

Sobre análise de imagens de sensoriamento remoto vimos que "a escolha das bandas espectrais é outro fator muito importante no sucesso de uma interpretação de imagens de satélite, quer seja de produtos analógicos (fotográficos) ou digitais" (MOREIRA, 2001, p. 183).

**Atenção:** Observe que a as aspas não englobam a citação.

As citações longas, com mais de três linhas, devem receber um destaque especial, com recuo de 4cm da margem esquerda, e um parágrafo para marcar o início de parágrafos. Como já há o destaque do recuo, não se utiliza aspas. O tamanho da fonte (letra) deve ser 10, o espaçamento entre linhas é simples e deve indicar a página da obra consultada.

À medida que a vegetação ou a cultura atinge seu desenvolvimento máximo, o dossel é definido como sendo completo, correspondendo a uma cobertura vegetal próximo a 100%. Entretanto os dósseis de certas culturas tais como: citrus e café, por exemplo, apresentam dosséis incompletos mesmo em condições de máximo desenvolvimento, pois a contribuição do solo na reflectância desses dosséis é muito grande [...] (MOREIRA, 2001, p. 88).

**Atenção:** caso seja necessário suprimir parte da citação direta deve-se indicar com reticências entre colchetes **[...]**.

Quando a citação vai completar uma afirmação do discente no seu TCC a frase acaba com uma vírgula sem a inserção do parágrafo no ínicio da citação. Veja o exemplo:

O dossel vegetativo é caracterizado pelo conjunto de todas as copas da vegetação, e à medida que a vegetação desenvolve,

> o dossel é definido como sendo completo, correspondendo a uma cobertura vegetal próximo a 100%. Entretanto os dósseis de certas culturas tais como: citrus e café, por exemplo, apresentam dosséis incompletos mesmo em condições de máximo desenvolvimento, pois a contribuição do solo na reflectância desses dosséis é muito grande [...] (MOREIRA, 2001, p. 88).

Caso contrário, quando o texto do discente conclui a idéia do autor referenciado, esta terminará por vírgula e o texto reinicia sem entrada de parágrafo e com letra minúscula. Veja o exemplo:

A composição e o conteúdo de matéria orgânica no solo são reconhecidamente fatores de forte influência sobre a reflectância dos solos. Moreira (2001, p. 59) diz claramente que:

> À medida que o teor de matéria orgânica aumenta, a reflectância do solo decresce**,**

porém sabe-se que o principal elemento a influenciar na resposta espectral do solo é o teor de umidade.

Quando dentro do texto citado já houver aspas, elas transformam-se em aspas simples (apóstrofo).

## **5.2 INTERPOLAÇÕES EM CITAÇÕES**

 Quando, no texto citado, houver algum tipo de erro, ou algo inusitado, para que fique bem claro que esse erro foi cometido pelo autor do trecho e não por quem fez o trabalho, coloca-se, logo após o erro a palavra latina "sic", entre parênteses, que significa "isso mesmo", "assim mesmo". Isso serve para qualquer tipo de erro, seja na forma no conteúdo do trecho.

É preciso que se busque a espantaniedade (sic) para se fotografar melhor.

## **5.3 CITAÇÃO DE INFORMAÇÕES ORAIS**

Quando a citação for obtida em eventos acadêmicos, aulas, etc. deve-se, entre parênteses, colocar a observação *informação verbal* e explicar em nota de roda pé. As informações sobre a comunicação deve constar nas Referências, devendo constar o título, dia, local, cidade, nome do evento, aulas, etc.

Suertegaray afirma que o processo de arenização é a degradação de solo exposto e ocorre em maior frequência em solos do tipo Neossolo Quartzarênico (Informação  $verbal<sup>1</sup>$ ).

<sup>1</sup> Em Palestra proferida no Instituto de Estudos Sócio-ambientais da Universidade Federal de Goiás em 18 de Outubro de 2006.

## **5.4 CITAÇÃO DE TRABALHOS EM ELABORAÇÃO**

Quando for necessário referenciar uma pesquisa que ainda encontra-se em fase de estruturação utiliza-se a citação normal conforme regras anteriormente mencionadas e acrescenta-se a palavra **no prelo,** que significa que o trabalho está na editora ou na gráfica.

## **5.5 TRANSCRIÇÃO INDIRETA**

Transcrição indireta (paráfrase) é a transcrição, valendo-se de outras palavras para expressar a idéia principal de um texto. A indicação da página não é obrigatória nesta situação, já que a idéia pode estar sendo resumida de uma obra completa, por exemplo.

Em síntese, Moreira (2001) afirma que o Sistema de Informação Geográfica é capaz de integrar, numa única base de dados, informações espaciais de fontes distintas, permitindo uma análise integrada das variáveis ambientais, por exemplo, malha hidrográfica, uso da terra, vegetação e solos.

### Ou

O Sistema de Informação Geográfica é capaz de integrar, numa única base de dados, informações espaciais de fontes distintas, permitindo uma análise integrada das variáveis ambientais, por exemplo, malha hidrográfica, uso da terra, vegetação e solos (MOREIRA, 2001).

Quando, em síntese, vários autores compartilham da mesma idéia devem ser citados separando-os por ponto-e-vírgula **(;)** em ordem alfabética.

Sensoriamento Remoto é a técnologia de obtenção de dados sem que para isto o instrumento de coleta de dados e o alvo imageado estejam em contato (CROSTA, 1992; MOREIRA, 2001;).

### **5.6 MESMO AUTOR EM MAIS DE UMA OBRA**

Neste caso será adicionado a data de publicação uma letra minúscula. Moreira (2001a) e Moreira (2001b). Caso o autor citado possua mais de uma publicação indique na citação apenas o sobrenome seguindo dos anos de publicação entre parênteses. Moreira (2001, 2003, 2007).

## **5.7 CITAÇÃO DE CITAÇÃO**

Citação de citação é o recurso quando se menciona uma monografia ao qual não se teve acesso, mas do qual se tomou conhecimento por ter sido citado em outro trabalho. Deve ser evitado esse tipo de citação, procurando-se sempre consultar o documento original. Deve ser seguida da expressão **apud** (que significa segundo, conforme, de acordo com) e da fonte ou autor consultados, constantes nas referências bibliográficas (citação de citação).

Segundo Baumgardner (1970 apud MOREIRA, 2001, p. 59), "quando o teor de matéria orgânica no solo excede 2,0%, ela desempenha um papel importante na determinação das propriedades espectrais do solo".

Ou

"Quando o teor de matéria orgânica no solo excede 2,0%, ela desempenha um papel importante na determinação das propriedades espectrais do solo" (BAUMGARDNER, 1970 apud MOREIRA, 2001, p. 59).

## **5.8 APRESENTAÇÃO DE AUTORES NO TEXTO**

A Associação Brasileira de Normas Técnicas (2002b) apresenta dois sistemas de chamadas para citações: o autor/data e o sistema numérico.

No sistema autor/data, a indicação é feita pelo sobrenome do autor, ou pelo nome da entidade responsável.

Quando acontecer coincidência nos nomes dos autores, a diferença será estabelecida pela inicial do prenome do autor ou pela data de publicação. Se persistir a coincidência, coloca-se o pronome por extenso.

Moreira (2001). Moreira, B. (2001). ou Moreira, Beatriz. (2001). (MOREIRA, 2001). MOREIRA, B. 2001). ou (MOREIRA, Beatriz. 2001).

Quando não há a indicação do autor recomenda-se iniciar a referência pela primeira palavra do título seguida de reticências, a data da publicação e a página ou páginas, separadas por vírgulas e entre parênteses.

"Os alunos deverão se apresentar na data estipulada para efetuar suas respectivas matrículas" (MANUAL..., 2010, p. 16).

MANUAL do Candidato. Instruções para Matrículas. Porto Alegre: 2002. p. 16)

## **6 EXEMPLOS DE REFERÊNCIAS BIBLIOGRÁFICAS**

Os procedimentos apresentados neste tópico segue o padrão da NBR 6023, modificada em 2002. Tal norma fixa os elementos a serem incluídos em referências, sua ordem e convenções para fonte consultada.

A referida norma aceita referência localizada no rodapé, no final de cada capítulo e em lista de referência no final do Trabalho. Neste documento normativo só será aceito referência no final do Trabalho.

Assim, o Referencial caracteriza-se como uma lista ordenada em ordem alfabética dos documentos efetivamente citados no texto.

Os elementos essenciais para estruturação da referência são os seguintes:

- a) autor (es);
- b) tìtulo e subtítulo (se houver);
- c) edição (a partir da segunda);
- d) imprenta (local, editora, ano de publicação);
- e) indicação da página da obra;

Os elementos complementares são:

- f) o número total da página da obra;
- g) indicação de série, coleção, caderno, suplemento...
- h) indicação de volume, tomo, fascículo...
- i) periodicidade;
- j) indicação de coluna, em jornais;
- k) voto vencedor ou vencido, em acórdãos e sentenças.

Deve haver uma padronização no Referencial, caso seja decidido o uso dos elementos complementares, que seja aplicado na lista de Referências.

## **6.1 MONOGRAFIA NO TODO**

Inclui livro e/ou folheto (manual, guia, catálogo, enciclopédia, dicionário etc.) e trabalhos acadêmicos (teses, dissertações, entre outros).

Os elementos essenciais são: autor(es), título, edição, local, editora e data de publicação.

### *Exemplo:*

GOMES, L. G. F. F. **Novela e sociedade no Brasil**. Niterói: EdUFF,1998.

Quando necessário, acrescentam-se elementos complementares à referência para melhor identificar o documento. Como já comentado, o espaçamento entre uma citação e outra é duplo.

#### *Exemplos:*

BRASIL: roteiros turísticos. São Paulo: Folha da Manhã, 1995. 319 p., il. (Roteiros turísticos Fiat). Inclui mapa rodoviário. SÃO PAULO (Estado). Secretaria do Meio Ambiente. Coordenadoria de Planejamento Ambiental. **Estudo de impacto ambiental – EIA, Relatório de impacto ambiental – RIMA**: manual de orientação. São Paulo, 1989. 48 p. (Série Manuais).

GOMES, L. G. F. F. **Novela e sociedade no Brasil**. Niterói: EdUFF, 1998. 137 p., 21 cm. (Coleção Antropologia e Ciência Política, 15). Bibliografia: p. 131 132. ISBN 85-228-0268-8.

HOUAISS, Antonio (Ed.). **Novo dicionário Folha Webster's**: inglês/português, português/inglês. Co-editor Ismael Cardim. São Paulo: Folha da Manhã, 1996. Edição exclusiva para o assinante da Folha de S. Paulo.

PERFIL da administração pública paulista. 6. ed. São Paulo: FUNDAP, 1994. 317 p. Inclui índice. ISBN 85-7285-026-0. IBICT. **Manual de normas de editoração do IBICT**. 2. ed. Brasília, DF, 1993. 41 p.

PIANA, M. G. **Higienização de Lodo de Estações de Tratamento de Esgoto por Compostagem Termofílica.** Florianópolis: UFSC, 2009. Monografia (Bacharelado em Agronomia), Centro de Ciências Agrárias, Universidade Federal de Santa Catarina, 2009.

SANTOS, A.J.B. **Comparação dos fluxos de energia, água e carbono entre áreas de campo sujo queimado e não queimado**. Brasília: UnB, 2004. Tese (Doutorado em Ecologia), Departamento de Ecologia, Universidade de Brasília, 2004.

SANTOS, E. O. **Contribuição ao estudo do fluxo de dióxido de carbono dentro da floresta Amazônica**. Rio de Janeiro: UFRJ, 1999. Dissertação (Mestrado em Ciências em Engenharia Mecânica), Departamento de Engenharia, Universidade Federal do Rio de Janeiro, 1999.

Quando a monografia no todo se encontra em meio eletrônico, as referências devem obedecer aos padrões indicados para os documentos monográficos no todo, acrescidas das informações relativas à descrição física do meio eletrônico.

#### *Exemplo:*

KOOGAN, André; HOUAISS, Antonio (Ed.). **Enciclopédia e dicionário digital 98**. Direção geral de André Koogan Breikmam. São Paulo: Delta: Estadão, 1998. 5 CD-ROM.

Quando se tratar de obras consultadas *online*, também são essenciais as informações sobre o endereço eletrônico, apresentado entre os sinais < >, precedido da expressão Disponível em: e a data de acesso ao documento, precedida da expressão Acesso em:, opcionalmente acrescida dos dados referentes a hora, minutos e segundos. NOTA – Não se recomenda referenciar material eletrônico de curta duração nas redes.

#### *Exemplo:*

ALVES, Castro. **Navio negreiro**. [S.l.]: Virtual Books, 2000. Disponível em: <http://www.terra.com.br/virtualbooks/freebook/port/Lport2/ navionegreiro.htm>. Acesso em: 10 jan. 2002, 16:30:30.

#### **6.2 PARTE DE MONOGRAFIA**

Inclui capítulo, volume, fragmento e outras partes de uma obra, com autor(es) e/ou título próprios.Os elementos essenciais são: autor(es), título da parte, seguidos da expressão "In:", e da referência completa da monografia no todo. No final da referência, deve-se informar a paginação ou outra forma de individualizar a parte referenciada.

#### *Exemplos:*

ROMANO, Giovanni. Imagens da juventude na era moderna. In: LEVI, G.; SCHMIDT, J. (Org.). **História dos jovens 2***.* São Paulo: Companhia das Letras, 1996. p. 7-16.

SANTOS, F. R. dos. A colonização da terra do Tucujús. In: \_\_\_\_\_\_. **História do Amapá, 1o grau**. 2. ed. Macapá: Valcan, 1994. cap. 3.

Quando necessário, acrescentam-se elementos complementares à referência para melhor identificar o documento.

#### *Exemplos:*

ROMANO, Giovanni. Imagens da juventude na era moderna. In: LEVI, G.; SCHMIDT, J. (Org.). **História dos jovens 2**: a época contemporânea*.* São Paulo: Companhia das Letras, 1996. p. 7-16.

SANTOS, F. R. dos. A colonização da terra do Tucujús. In: \_\_\_\_\_\_. **História do Amapá, 1o grau**. 2. ed. Macapá: Valcan, 1994. cap. 3, p. 15-24.

Quando parte da monografia encontrar em meio eletrônico devem obedecer aos padrões indicados para partes de monografias, acrescidas das informações relativas à descrição física do meio eletrônico (disquetes, CD-ROM, *online* etc.). Quando se tratar de obras consultadas *online*, proceder-se-á conforme explicado para Monografia no Todo.

#### *Exemplos:*

MORFOLOGIA dos artrópodes. In: ENCICLOPÉDIA multimídia dos seres vivos. [S.l.]: Planeta DeAgostini, c1998. CD-ROM 9.

POLÍTICA. In: DICIONÁRIO da língua portuguesa. Lisboa: Priberam Informática, 1998. Disponível em: <http://www.priberam.pt/dlDLPO>. Acesso em: 8 mar. 1999.

SÃO PAULO (Estado). Secretaria do Meio Ambiente. Tratados e organizações ambientais em matéria de meio ambiente. In: \_\_\_\_\_. **Entendendo o meio ambiente**. São Paulo, 1999. v. 1. Disponível em: <http://www.bdt.org.br/sma/entendendo/atual.htm>. Acesso em: 8 mar. 1999.

## **6.3 PUBLICAÇÃO PERIÓDICA**

Inclui a coleção como um todo, fascículo ou número de revista, número de jornal, caderno etc. na íntegra, e a matéria existente em um número, volume ou fascículo de periódico (artigos científicos de revistas, editoriais, matérias jornalísticas, seções, reportagens etc.).

A referência de toda a coleção de um título de periódico é utilizada em listas de referências e catálogos de obras preparados por livreiros, bibliotecas ou editoras.

Os elementos essenciais são: título, local de publicação, editora, datas de início e de encerramento da publicação, se houver.

#### *Exemplo:*

REVISTA BRASILEIRA DE GEOGRAFIA. Rio de Janeiro: IBGE, 1939-1945.

Quando necessário, acrescentam-se elementos complementares à referência para melhor identificar o documento.

#### *Exemplos:*

REVISTA BRASILEIRA DE GEOGRAFIA. Rio de Janeiro: IBGE, 1939- . Trimestral. Absorveu Boletim Geográfico, do IBGE. Índice acumulado, 1939-1983. ISSN 0034-723X.

BOLETIM GEOGRÁFICO. Rio de Janeiro: IBGE, 1943-1978. Trimestral.

SÃO PAULO MEDICAL JOURNAL. São Paulo: Associação Paulista de Medicina, 1941- . Bimensal. ISSN 0035-0362.

#### **6.3.1 Partes de Revista, Boletim, etc**

Inclui volume, fascículo, números especiais e suplementos, entre outros, sem título próprio. Os elementos essenciais são: título da publicação, local de publicação, editora, numeração do ano e/ou volume, numeração do fascículo, informações de períodos e datas de sua publicação.

### *Exemplo:*

DINHEIRO. São Paulo: Ed. Três, n. 148, 28 jun. 2000.

Quando necessário, acrescentam-se elementos complementares à referência para melhor identificar o documento.

### *Exemplo:*

DINHEIRO: revista semanal de negócios. São Paulo: Ed. Três, n. 148, 28 jun. 2000. 98 p.

#### **6.3.2 Artigo e/ou Matéria de Revista, Boletim, etc.**

Inclui partes de publicações periódicas (volumes, fascículos, números especiais e suplementos, com título próprio), comunicações, editorial, entrevistas, recensões, reportagens, resenhas e outros.

Os elementos essenciais são: autor(es), título da parte, artigo ou matéria, título da publicação, local de publicação, numeração correspondente ao volume e/ou ano, fascículo ou número, paginação inicial e final, quando se tratar de artigo ou matéria, data ou intervalo de publicação e particularidades que identificam a parte (se houver).

#### *Exemplos:*

AS 500 maiores empresas do Brasil. **Conjuntura Econômica**, Rio de Janeiro, v. 38, n. 9, set. 1984. Edição especial.

GURGEL, C. Reforma do Estado e segurança pública. **Política e Administração**, Rio de Janeiro, v. 3, n. 2, p. 15-21, set. 1997.

MANSILLA, H. C. F. La controversia entre universalismo y particularismo en la filosofia de la cultura. **Revista Latinoamericana de Filosofia,** Buenos Aires, v. 24, n. 2, primavera 1998.

MÃO-DE-OBRA e previdência. **Pesquisa Nacional por Amostra de Domicílios**, Rio de Janeiro; v. 7, 1983. Suplemento. COSTA, V. R. À margem da lei. **Em Pauta**, Rio de Janeiro, n. 12, p. 131-148, 1998.

SEKEFF, Gisela. O emprego dos sonhos. **Domingo**, Rio de Janeiro, ano 26, n. 1344, p. 30-36, 3 fev. 2002.

TOURINHO NETO, F. C. Dano ambiental. **Consulex**, Brasília, DF, ano 1, n. 1, p. 18-23, fev. 1997.

Quando necessário, acrescentam-se elementos complementares à referência para melhor identificar o documento.

### *Exemplo:*

COSTA, V. R. À margem da lei: o Programa Comunidade Solidária. **Em Pauta**: revista da Faculdade de Serviço Social da UERJ, Rio de Janeiro, n. 12, p. 131 148, 1998.

Quando em meio eletrônico são acrescidas das informações relativas à descrição física do meio eletrônico (disquetes, CD-ROM, *online* etc.). Quando se tratar de obras consultadas *online*, proceder-se-á conforme explicado para Monografia no Todo.

### *Exemplos:*

RIBEIRO, P. S. G. Adoção à brasileira: uma análise sociojurídica. **Dataveni@**, São Paulo, ano 3, n. 18, ago. 1998. Disponível em: <http://www.datavenia.inf.br/frame.artig.html>. Acesso em: 10 set. 1998.

SILVA, M. M. L. Crimes da era digital. **.Net**, Rio de Janeiro, nov. 1998. Seção Ponto de Vista. Disponível em: <http://www.brazilnet.com.br/ contexts/brasilrevistas.htm>. Acesso em: 28 nov. 1998.

VIEIRA, Cássio Leite; LOPES, Marcelo. A queda do cometa. **Neo Interativa**, Rio de Janeiro, n. 2, inverno 1994. 1 CD-ROM.

WINDOWS 98: o melhor caminho para atualização. **PC World**, São Paulo, n. 75, set. 1998. Disponível em: <http://www.idg.com.br/abre.htm>. Acesso em: 10 set. 1998.

#### **6.3.3 Artigo e/ou Matéria de Jornal**

Inclui comunicações, editorial, entrevistas, recensões, reportagens, resenhas e outros. Os elementos essenciais são: autor(es) (se houver), título, título do jornal, local de publicação, data de publicação, seção, caderno ou parte do jornal e a paginação correspondente. Quando não houver seção, caderno ou parte, a paginação do artigo ou matéria precede a data.

#### *Exemplos:*

COSTURA x P.U.R. **Aldus***,* São Paulo, ano 1, n. 1, nov. 1997. Encarte técnico, p. 8.

LEAL, L. N. MP fiscaliza com autonomia total. **Jornal do Brasil**, Rio de Janeiro, p. 3, 25

abr. 1999.

NAVES, P. Lagos andinos dão banho de beleza. **Folha de S. Paulo**, São Paulo, 28 jun. 1999. Folha Turismo, Caderno 8, p. 13.

Quando necessário, acrescentam-se elementos complementares à referência para melhor identificar o documento.

#### *Exemplo:*

PAIVA, Anabela. Trincheira musical: músico dá lições de cidadania em formade samba para crianças e adolescentes. **Jornal do Brasil**, Rio de Janeiro, p. 2, 12 jan. 2002.

Em meio eletrônico acresce as informações relativas à descrição física do meio eletrônico (disquetes, CD-ROM, *online* etc.). Quando se tratar de obras consultadas *online*, proceder-se-á conforme norma já estabelecida.

#### *Exemplos:*

ARRANJO tributário. **Diário do Nordeste Online***,* Fortaleza, 27 nov. 1998. Disponível em: <http://www.diariodonordeste.com.br>. Acesso em: 28 nov. 1998.

KELLY, R. Electronic publishing at APS: its not just online journalism. **APS News Online**, Los Angeles, Nov. 1996. Disponível em: <http://www.aps.org/apsnews/1196/11965.html>. Acesso em: 25 nov. 1998.

SILVA, Ives Gandra da. Pena de morte para o nascituro. **O Estado de S. Paulo**, São Paulo, 19 set. 1998. Disponível em: <http://www.providafamilia.org/pena\_ morte\_nascituro.htm>. Acesso em: 19 set. 1998.

### **6.4 EVENTO COMO UM TODO**

Inclui o conjunto dos documentos reunidos num produto final do próprio evento (atas, anais, resultados, *proceedings*, entre outras denominações). Os elementos essenciais são: nome do evento, numeração (se houver), ano e local (cidade) de realização. Em seguida, deve-se mencionar o título do documento (anais, atas, tópico temático etc.), seguido dos dados de local de publicação, editora e data da publicação.

## *Exemplo:*

IUFOST INTERNATIONAL SYMPOSIUM ON CHEMICAL CHANGES DURING FOOD PROCESSING, 1984, Valencia. **Proceedings**... Valencia: Instituto de Agroquímica y Tecnología de Alimentos, 1984.

Quando necessário, acrescentam-se elementos complementares à referência para melhor identificar o documento.

### *Exemplo:*

REUNIÃO ANUAL DA SOCIEDADE BRASILEIRA DE QUÍMICA, 20., 1997, Poços de Caldas. **Química**: academia, indústria, sociedade: livro de resumos. São Paulo: Sociedade Brasileira de Química, 1997.

Quando em meio eletrônico acresce as informações relativas à descrição física do meio eletrônico (disquetes, CD-ROM, *online* etc.).

#### *Exemplo:*

CONGRESSO DE INICIAÇÃO CIENTÍFICA DA UFPe, 4., 1996, Recife. **Anais eletrônicos**... Recife: UFPe, 1996. Disponível em: <http://www.propesq.ufpe.br/anais/anais.htm>. Acesso em: 21 jan. 1997.

### **6.5 TRABALHO APRESENTADO EM EVENTO**

Inclui trabalhos apresentados em evento (parte do evento). Os elementos essenciais são: autor(es), título do trabalho apresentado, seguido da expressão In:, nome do evento, numeração do evento (se houver), ano e local (cidade) de realização, título do documento (anais, atas, tópico temático etc.), local, editora, data de publicação e página inicial e final da parte referenciada.

### *Exemplos:*

1994, São Paulo. **Anais**... São Paulo: USP, 1994. p. 16-29.

SOUZA, L. S.; BORGES, A. L.; REZENDE, J. O. Influência da correção e do preparo do solo sobre algumas propriedades químicas do solo cultivado com bananeiras. In: REUNIÃO BRASILEIRA DE FERTILIDADE DO SOLO E NUTRIÇÃO DE PLANTAS, 21., 1994, Petrolina. **Anais**... Petrolina: EMBRAPA, CPATSA, 1994. p. 3-4.

Quando necessário, acrescentam-se elementos complementares à referência para melhor identificar o documento.

## *Exemplo:*

CONGRESSO BRASILEIRO DE CIÊNCIA DO SOLO, 26., 1997, Rio de Janeiro. **Resumos**... Rio de Janeiro: Sociedade Brasileira de Ciência do Solo, 1997. p. 443, ref. 6-141.

Para publicações de eventos em meio eletrônico procede à norma já referida.

#### *Exemplos:*

GUNCHO, M. R. A educação à distância e a biblioteca universitária. In: SEMINÁRIO DE BIBLIOTECAS UNIVERSITÁRIAS, 10., 1998, Fortaleza. **Anais**... Fortaleza: Tec Treina, 1998. 1 CD-ROM.

KRZYZANOWSKI, R. F. Valor agregado no mundo da informação: um meio de criar novos espaços competitivos a partir da tecnologia da informação e melhor satisfazer às necessidades dos clientes/usuários. In: CONGRESSO REGIONAL DE INFORMAÇÃO EM CIÊNCIAS DA SAÚDE, 3., 1996, Rio de Janeiro. **Interligações da tecnologia da informação**: um elo futuro. Disponível em: <http://www.bireme.br/cgibin/ crics3/texto?titulo= VALOR+AGREGADO+NO+MUNDO>. Acesso em: 26 jan. 1999.

SABROZA, P. C. Globalização e saúde: impacto nos perfis epidemiológicos das populações. In: CONGRESSO BRASILEIRO DE EPIDEMIOLOGIA, 4., 1998, Rio de Janeiro. **Anais eletrônicos**... Rio de Janeiro: ABRASCO, 1998. Mesa-redonda. Disponível em: <http://www.abrasco.com.br/epirio98/>. Acesso em: 17 jan. 1999.

SILVA, R. N.; OLIVEIRA, R. Os limites pedagógicos do paradigma da qualidade total na educação. In: CONGRESSO DE INICIAÇÃO CIENTÍFICA DA UFPe, 4., 1996, Recife. **Anais eletrônicos**... Recife: UFPe, 1996. Disponível em: <http://www. propesq. ufpe.br/ anais/anais/educ/ce04.htm>. Acesso em: 21 jan. 1997.

#### **6.6 PATENTE**

Os elementos essenciais são: entidade responsável e/ou autor, título, número da patente e datas (do período de registro).

#### *Exemplo:*

EMBRAPA. Unidade de Apoio, Pesquisa e Desenvolvimento de Instrumentação Agropecuária (São Carlos, SP). Paulo Estevão Cruvinel. **Medidor digital multissensor de temperatura para solos**. BR n. PI 8903105-9, 26 jun. 1989, 30 maio 1995.

## **6.7 DOCUMENTO JURÍDICO**

Inclui legislação, jurisprudência (decisões judiciais) e doutrina (interpretação dos textos legais).

## **6.8 LEGISLAÇÃO**

Compreende a Constituição, as emendas constitucionais e os textos legais infraconstitucionais (lei complementar e ordinária, medida provisória, decreto em todas as suas formas, resolução do Senado Federal) e normas emanadas das entidades públicas e privadas (ato normativo, portaria, resolução, ordem de serviço, instrução normativa, comunicado, aviso, circular, decisão administrativa, entre outros).

Os elementos essenciais são: jurisdição (ou cabeçalho da entidade, no caso de se tratar de normas), título, numeração, data e dados da publicação. No caso de Constituições e suas emendas, entre o nome da jurisdição e o título, acrescenta-se a palavra Constituição, seguida do ano de promulgação, entre parênteses.

### *Exemplos:*

BRASIL. **Código civil**. 46. ed. São Paulo: Saraiva, 1995.BRASIL. Congresso. Senado. Resolução no 17, de 1991. **Coleção de Leis da República Federativa do Brasil***,* Brasília, DF, v. 183, p. 1156-1157, maio/jun. 1991.

BRASIL. Constituição (1988). Emenda constitucional no 9, de 9 de novembro de 1995. **Lex**:

legislação federal e marginália, São Paulo, v. 59, p. 1966, out./dez. 1995.

BRASIL. Decreto-lei n. 5.452, de 1 de maio de 1943. **Lex**: coletânea de legislação: edição federal, São Paulo, v. 7, 1943. Suplemento.

BRASIL. Medida provisória no 1.569-9, de 11 de dezembro de 1997. **Diário Oficial [da] República Federativa do Brasil**, Poder Executivo, Brasília, DF, 14 dez. 1997. Seção 1, p. 29514.

SÃO PAULO (Estado). Decreto no 42.822, de 20 de janeiro de 1998. **Lex**: coletânea de legislação e jurisprudência, São Paulo, v. 62, n. 3, p. 217-220, 1998.

Quando necessário, acrescentam-se elementos complementares à referência para melhor identificar o documento.

### *Exemplos:*

BRASIL. **Código civil**. Organização dos textos, notas remissivas e índices por Juarez de Oliveira. 46. ed. São Paulo: Saraiva, 1995.

BRASIL. Congresso. Senado. Resolução n. 17, de 1991. Autoriza o desbloqueio de Letras Financeiras do Tesouro do Estado do Rio Grande do Sul, através de revogação do parágrafo 2o, do artigo 1o da Resolução no 72, de 1990. **Coleção de Leis da República Federativa do Brasil***,* Brasília, DF, v. 183, p. 1156-1157, maio/jun. 1991.

BRASIL. Decreto-lei n. 5.452, de 1 de maio de 1943. Aprova a consolidação das leis do trabalho. **Lex**: coletânea de legislação: edição federal, São Paulo, v. 7, 1943. Suplemento.

SÃO PAULO (Estado). Decreto no 42.822, de 20 de janeiro de 1998. Dispõe sobre a desativação de unidades administrativas de órgãos da administração direta e das autarquias do Estado e dá providências correlatas. **Lex**: coletânea de legislação e jurisprudência, São Paulo, v. 62, n. 3, p. 217-220, 1998.

#### **6.8.1 Jurisprudência (decisões judiciais)**

Compreende súmulas, enunciados, acórdãos, sentenças e demais decisões judiciais. Os elementos essenciais são: jurisdição e órgão judiciário competente, título (natureza da decisão ou ementa) e número, partes envolvidas (se houver), relator, local, data e dados da publicação.

### *Exemplos:*

BRASIL. Superior Tribunal de Justiça. *Habeas-corpus* no 181.636-1, da 6a Câmara Cível do Tribunal de Justiça do Estado de São Paulo, Brasília, DF, 6 de dezembro de 1994. **Lex**: jurisprudência do STJ e Tribunais Regionais Federais, São Paulo, v. 10, n. 103, p. 236-240, mar. 1998.

BRASIL. Supremo Tribunal Federal. Súmula n. 14. In: \_\_\_\_\_\_. **Súmulas**. São Paulo: Associação dos Advogados do Brasil, 1994. p. 16.

BRASIL. Tribunal Regional Federal (5. Região). Apelação cível no 42.441-PE (94.05.01629- 6). Apelante: Edilemos Mamede dos Santos e outros. Apelada: Escola Técnica Federal de Pernambuco. Relator: Juiz Nereu Santos. Recife, 4 de março de 1997. **Lex**: jurisprudência do STJ e Tribunais Regionais Federais, São Paulo, v. 10, n. 103, p. 558- 562, mar. 1998.

Quando necessário, acrescentam-se elementos complementares à referência para melhor identificar o documento.

#### *Exemplos:*

BRASIL. Supremo Tribunal Federal. Súmula no 14. Não é admissível por ato administrativo restringir, em razão de idade, inscrição em concurso para cargo público. In: **Súmulas**. São Paulo: Associação dos Advogados do Brasil, 1994. p. 16.

BRASIL. Superior Tribunal de Justiça. Processual Penal. *Habeascorpus*. Constrangimento ilegal. *Habeas-corpus* no 181.636-1, da 6ª Câmara Cível do Tribunal de Justiça do Estado de São Paulo, Brasília, DF, 6 de dezembro de 1994. **Lex**: jurisprudência do STJ e Tribunais Regionais Federais, São Paulo, v. 10, n. 103, p. 236-240, mar. 1998.

BRASIL. Tribunal Regional Federal (5. Região). Administrativo. Escola Técnica Federal. Pagamento de diferenças referente a enquadramento de servidor decorrente da implantação de Plano Único de Classificação e Distribuição de Cargos e Empregos, instituído pela Lei no 8.270/91. Predominância da lei sobre a portaria. Apelação cível no 42.441-PE (94.05.01629- 6). Apelante: Edilemos Mamede dos Santos e outros. Apelada: Escola Técnica Federal de Pernambuco. Relator: Juiz Nereu Santos. Recife, 4 de março de 1997. **Lex**: jurisprudência do STJ e Tribunais Regionais Federais, São Paulo, v. 10, n. 103, p. 558-562, mar. 1998.

## **6.8.2 Doutrina**

Inclui toda e qualquer discussão técnica sobre questões legais (monografias, artigos de periódicos, *papers* etc.), referenciada conforme o tipo de publicação.

### *Exemplo:*

BARROS, Raimundo Gomes de. Ministério Público: sua legitimação frente ao Código do Consumidor. **Revista Trimestral de Jurisprudência dos Estados**, São Paulo, v. 19, n. 139, p. 53-72, ago. 1995.

Quando em meio eletrônico, as referências devem obedecer aos padrões indicados para documento jurídico, acrescidas das informações relativas à descrição física do meio eletrônico (disquetes, CD-ROM, *online* etc.).

### *Exemplos:*

BRASIL. Lei no 9.887, de 7 de dezembro de 1999. Altera a legislação tributária federal. **Diário Oficial [da] República Federativa do Brasil**, Brasília, DF, 8 dez. 1999. Disponível em: <http://www.in.gov.br/ mp\_leis/leis\_texto.asp?ld=LEI%209887>. Acesso em: 22 dez. 1999.

BRASIL. Regulamento dos benefícios da previdência social. In: SISLEX: Sistema de Legislação, Jurisprudência e Pareceres da Previdência e Assistência Social. [S.l.]: DATAPREV, 1999. 1 CD-ROM.

BRASIL. Supremo Tribunal Federal. **Súmula no 14**. Não é admissível, por ato administrativo, restringir, em razão de idade, inscrição em concurso para cargo público. Disponível em: <http://www. truenetm.com.br/jurisnet/sumusSTF.html>. Acesso em: 29 nov. 1998.

LEGISLAÇÃO brasileira: normas jurídicas federais, bibliografia brasileira de Direito. 7. ed. Brasília, DF: Senado Federal, 1999. 1 CDROM. Inclui resumos padronizados das normas jurídicas editadas entre janeiro de 1946 e agosto de 1999, assim como textos integrais de diversas normas.

## **6.9 IMAGEM EM MOVIMENTO**

Inclui filmes, videocassetes, DVD, entre outros. Os elementos essenciais são: título, diretor, produtor, local, produtora, data e especificação do suporte em unidades físicas.

### *Exemplo:*

OS PERIGOS do uso de tóxicos. Produção de Jorge Ramos de Andrade. São Paulo: CERAVI, 1983. 1 videocassete.

Quando necessário, acrescentam-se elementos complementares à referência para melhor identificar o documento.

#### *Exemplos:*

BLADE Runner. Direção: Ridley Scott. Produção: Michael Deeley. Intérpretes: Harrison Ford; Rutger Hauer; Sean Young; Edward James Olmos e outros. Roteiro: Hampton Fancher e David Peoples. Música: Vangelis. Los Angeles: Warner Brothers, c1991. 1 DVD (117 min), widescreen, color. Produzido por Warner Video Home. Baseado na novela "Do androids dream of electric sheep?" de Philip K. Dick.

CENTRAL do Brasil. Direção: Walter Salles Júnior. Produção: Martire de Clermont-Tonnerre e Arthur Cohn. Intérpretes: Fernanda Montenegro; Marilia Pera; Vinicius de Oliveira; Sônia Lira; Othon Bastos; Matheus Nachtergaele e outros. Roteiro: Marcos Bernstein, João Emanuel Carneiro e Walter Salles Júnior. [S.l.]: Le Studio Canal; Riofilme; MACT Productions, 1998. 1 bobina cinematográfica (106 min), son., color., 35 mm.

OS PERIGOS do uso de tóxicos. Produção de Jorge Ramos de Andrade. Coordenação de Maria Izabel Azevedo. São Paulo: CERAVI, 1983. 1 videocassete (30 min), VHS, son., color.

## **6.10 DOCUMENTO ICONOGRÁFICO**

Inclui pintura, gravura, ilustração, fotografia, desenho técnico, diapositivo, diafilme, material estereográfico, transparência, cartaz entre outros. Os elementos essenciais são: autor, título (quando não existir, deve-se atribuir uma denominação ou a indicação Sem título, entre colchetes), data e especificação do suporte.

### *Exemplo:*

KOBAYASHI, K. **Doença dos xavantes**. 1980. 1 fotografia.

Quando necessário, acrescentam-se elementos complementares à referência para melhor identificar o documento.

## *Exemplos:*

FRAIPONT, E. Amilcar II. **O Estado de S. Paulo**, São Paulo, 30 nov. 1998. Caderno 2, Visuais. p. D2. 1 fotografia, p&b. Foto apresentada no Projeto ABRA/Coca-cola. O QUE acreditar em relação à maconha. São Paulo: CERAVI, 1985. 22 transparências, color., 25 cm x 20 cm.

KOBAYASHI, K. **Doença dos xavantes**. 1980. 1 fotografia, color., 16 cm x 56 cm.

LEVI, R. **Edifício Columbus de propriedade de Lamberto Ramengoni à Rua da Paz, esquina da Avenida Brigadeiro Luiz Antonio**: n. 1930-33. 1997. 108 f. Plantas diversas. Originais em papel vegetal.

MATTOS, M. D. **Paisagem-Quatro Barras**. 1987. 1 original de arte, óleo sobre tela, 40 cm x 50 cm. Coleção particular.

O DESCOBRIMENTO do Brasil. Fotografia de Carmem Souza. Gravação de Marcos Lourenço. São Paulo: CERAVI, 1985. 31 diapositivos, color. + 1 cassete sonoro (15 min), mono.

SAMÚ, R. **Vitória, 18,35 horas**. 1977. 1 gravura, serigraf., color., 46 cm x 63 cm. Coleção particular.

Quando em meio eletrônico acresce as informações relativas à descrição física do meio eletrônico (disquetes, CD-ROM, *online* etc.).

## *Exemplos:*

GEDDES, Anne. **Geddes135.jpg**. 2000. Altura: 432 pixels. Largura: 376 pixels. 51 Kb. Formato JPEG. 1 disquete, 5 ¼ pol. ESTAÇÃO da Cia. Paulista com locomotiva elétrica e linhas de bitola larga. 1 fotografia, p&b. In: LOPES, Eduardo Luiz Veiga. **Memória fotográfica de Araraquara**. Araraquara: Prefeitura do Município de Araraquara, 1999. 1 CD-ROM.

VASO.TIFF. 1999. Altura: 1083 pixels. Largura: 827 pixels. 300 dpi. 32 BIT CMYK. 3.5 Mb. Formato TIFF bitmap. Compactado. Disponível em: <C:\Carol\VASO.TIFF>. Acesso em: 28 out. 1999.

## **6.11 DOCUMENTO CARTOGRÁFICO**

Inclui atlas, mapa, globo, fotografia aérea entre outros. As referências devem obedecer aos padrões indicados para outros tipos de documentos, quando necessário. Os elementos essenciais são: autor(es), título, local, editora, data de publicação, designação específica e escala.

#### *Exemplos:*

ATLAS Mirador Internacional. Rio de Janeiro: Enciclopédia Britânica do Brasil, 1981. 1 atlas. Escalas variam.

INSTITUTO GEOGRÁFICO E CARTOGRÁFICO (São Paulo, SP). **Regiões de governo do Estado de São Paulo**. São Paulo, 1994. 1 atlas. Escala 1:2.000. BRASIL e parte da América do Sul. São Paulo: Michalany, 1981. 1 mapa. Escala 1:600.000.

Quando necessário, acrescentam-se elementos complementares à referência para melhor identificar o documento.

#### *Exemplos:*

BRASIL e parte da América do Sul: mapa político, escolar, rodoviário, turístico e regional. São Paulo: Michalany, 1981. 1 mapa, color., 79 cm x 95 cm. Escala 1:600.000.

INSTITUTO GEOGRÁFICO E CARTOGRÁFICO (São Paulo, SP). **Projeto Lins Tupã**: foto aérea. São Paulo,1986. 1 fotografia aérea. Escala 1:35.000. Fx 28, n. 15.

LANDSAT TM 5: imagem de satélite. São José dos Campos: Instituto Nacional de Pesquisas Espaciais, 1987-1988. Escala 1:100.000. Canais 3, 4 e composição colorida 3, 4 e 5.

Quando em meio eletrônico são acrescidas das informações relativas à descrição física do meio eletrônico (disquetes, CD-ROM, *online* etc.).

### *Exemplos:*

ESTADOS UNIDOS. National Oceanic and Atmospheric Administration. **1999071318.GIF**. Itajaí: UNIVALI, 1999. 1 imagem de satélite. 557 Kb. GOES-08: SE. 13 jul. 1999, 17:45Z,

IR04. 1 disquete, 3 ½ pol. NOTA – Informações do arquivo digital: 1999071318.GIF Título do arquivo Itajaí Local UNIVALI Instituição geradora 557 Kb Tamanho do arquivo GOES Denominação do Satélite 08 Número do satélite na série SE Localização geográfica 13 jul.1999 Data da captação 17:45Z Horário zulu IR04 Banda PERCENTAGEM de imigrantes em São Paulo, 1920. 1 mapa, color. Escala indeterminável. **Neo Interativa**, Rio de Janeiro, n. 2, inverno 1994. 1 CD-ROM.

FLORIDA MUSEUM OF NATURAL HISTORY. **1931-2000 Brazil's confirmed unprovoked shark attacks**. Gainesville, [2000?]. 1 mapa, color. Escala 1:40.000.000. Disponível em: <http://www.flmnh.ufl.edu/ fish/Sharks/ statistics/Gattack/map/Brazil.jpg>. Acesso em: 15 jan. 2002.

MAPA de Ubicación: vista ampliada. Buenos Aires: Dirección de Salud y Acción Social de la Armada, c2001. 1 mapa, color. Escala indeterminável. Disponível em: <http://www.diba.org/turismo/hoteles/ ushuaia/ ubicacion2.htm>. Acesso em: 13 jan. 2002.

## **6.12 DOCUMENTO SONORO NO TODO E EM PARTE**

Documento sonoro no todo inclui disco, CD (*compact disc*), cassete, rolo, entre outros.

Os elementos essenciais são: compositor(es) ou intérprete(s), título, local, gravadora (ou equivalente), data e especificação do suporte.

#### *Exemplo:*

ALCIONE. **Ouro e cobre**. São Paulo: RCA Victor, p1988. 1 disco sonoro. MPB especial. [Rio de Janeiro]: Globo: Movieplay, c1995. 1 CD.

Quando necessário, acrescentam-se elementos complementares à referência para melhor identificar o documento.

#### *Exemplos:*

ALCIONE. **Ouro e cobre**. Direção artística: Miguel Propschi. São Paulo: RCA Victor, p1988. 1 disco sonoro (45 min), 33 1/3 rpm, estereo., 12 pol. SILVA, Luiz Inácio Lula da. **Luiz Inácio Lula da Silva**: depoimento [abr. 1991]. Entrevistadores: V. Tremel e M. Garcia. São Paulo: SENAI-SP, 1991. 2 cassetes sonoros. Entrevista concedida ao Projeto Memória do SENAI-SP.

Documento sonoro em parte inclui partes e faixas de documentos sonoros. Os elementos essenciais são: compositor(es), intérprete(s) da parte (ou faixa de gravação), título,

seguidos da expressão In:, e da referência do documento sonoro no todo. No final da referência, deve-se informar a faixa ou outra forma de individualizar a parte referenciada.

#### *Exemplos:*

COSTA, S.; SILVA, A. Jura secreta. Intérprete: Simone. In: SIMONE. **Face a face**. [S.l.]: Emi-Odeon Brasil, p1977. 1 CD. Faixa 7.

#### **6.13 DOCUMENTO TRIDIMENSIONAL**

Inclui esculturas, maquetes, objetos e suas representações (fósseis, esqueletos, objetos de museu, animais empalhados, monumentos entre outros). Os elementos essenciais são: autor(es), quando for possível identificar o criador artístico do objeto, título (quando não existir, deve-se atribuir uma denominação ou a indicação Sem título, entre colchetes), data e especificação do objeto.

### *Exemplo:*

DUCHAMP, Marcel. **Escultura para viajar**. 1918. 1 escultura variável. BULE de porcelana. [China: Companhia das Índias, 18--]. 1 bule.

Quando necessário, acrescentam-se elementos complementares à referência para melhor identificar o documento.

#### *Exemplo:*

DUCHAMP, Marcel. **Escultura para viajar**. 1918. 1 escultura variável, borracha colorida e cordel. Original destruído. Cópia por Richard Hamilton, feita por ocasião da retrospectiva de Duchamp na Tate Gallery (Londres) em 1966. Coleção de Arturo Schwarz. Tradução de: Sculpture for travelling. BULE de porcelana: família rosa, decorado com buquês e guirlandas de flores sobre fundo branco, pegador de tampa em formato de fruto. [China: Companhia das Índias, 18--]. 1 bule.

## **6.14 DOCUMENTO DE ACESSO EXCLUSIVO EM MEIO ELETRÔNICO**

Inclui bases de dados, listas de discussão, BBS (*site*), arquivos em disco rígido, programas, conjuntos de programas e mensagens eletrônicas entre outros. Os elementos essenciais são: autor(es), título do serviço ou produto, versão (se houver) e descrição física do meio eletrônico. Quando se tratar de obras consultadas *online*, segue a norma já citada.

NOTA – No caso de arquivos eletrônicos, acrescentar a respectiva extensão à denominação atribuída ao arquivo.

## *Exemplos:*

ÁCAROS no Estado de São Paulo. In: FUNDAÇÃO TROPICAL DE PESQUISAS E TECNOLOGIA "ANDRÉ TOSELLO". **Base de Dados Tropical**. 1985. Disponível em: <http://www.bdt.fat.org.br/acaro/sp/>. Acesso em: 30 maio 2002.

ALLIE'S play house. Palo Alto, CA.: MPC/ Opcode Interactive, 1993. 1 CD-ROM.

MICROSOFT Project for Windows 95. Version 4.1. [S.l.]: Microsoft Corporation, 1995. 1 CD-ROM. UNIVERSIDADE FEDERAL DO PARANÁ. Biblioteca Central. **Normas.doc**. Curitiba, 1998. 5 disquetes.

Quando necessário, acrescentam-se elementos complementares à referência para melhor identificar o documento.

## *Exemplos:*

ALLIE'S play house. Palo Alto, CA.: MPC/ Opcode Interactive, 1993. 1 CD-ROM. Windows 3.1. UNIVERSIDADE FEDERAL DO PARANÁ. Biblioteca Central. **Normas.doc**: normas para apresentação de trabalhos. Curitiba, 1998. 5 disquetes,  $3\frac{1}{2}$  pol. Word for Windows 7.0.

AVES do Amapá: banco de dados. Disponível em: <http://www.bdt. org/bdt/avifauna/aves>. Acesso em: 30 maio 2002.

BIONLINE Discussion List. List maintained by the Bases de Dados Tropical, BDT in Brasil. Disponível em: <lisserv@bdt.org.br>. Acesso em: 25 nov. 1998. CIVITAS. Coordenação de Simão Pedro P. Marinho. Desenvolvido pela Pontifícia Universidade Católica de Minas Gerais, 1995-1998. Apresenta textos sobre urbanismo e desenvolvimento de cidades. Disponível em: <http//www.gcsnet.com.br/oamis/civitas>. Acesso em: 27 nov. 1998.

MICROSOFT Project for Windows 95: project planning software. Version 4.1. [S.l.]: Microsoft Corporation, 1995. 1 CD-ROM.

#### **7 PROJETO DE PESQUISA**

O projeto de pesquisa é o documento que antecede a estruturação do Trabalho de Conclusão de Curso. Neste o discente deverá propor uma investigação acerca de um assunto por ele determinado, ou por seu orientador, quando já houver atividades de pesquisa em desenvolvimento.

O projeto de pesquisa deverá ocupar no mínimo, quatro e, no máximo, seis laudas (elementos textuais), incluindo Texto, Tabelas e/ou Figuras.

### **7.1 ELEMENTOS PRÉ-TEXTUAIS**

Composto por Capa, Folha de Rosto e Apresentação da Motivação Pessoal da Pesquisa (Opcional). Quando da avaliação do Pré-projeto pelo Departamento será incorporado uma ficha que consta as considerações da comissão de professores que avaliaram a pertinência da pesquisa.

A comissão a que refere o parágrafo anterior é composta por professores do Núcleo Docente Estruturante (NDE) do Departamento de Engenharia Ambiental.

### **7.2 ELEMENTOS TEXTUAIS**

O plano de projeto de pesquisa deverá obrigatoriamente apresentar: tema, problema, hipóteses, objetivos, justificativa, referencial teórico, metodologia, recursos e cronograma.

#### **7.2.1 Tema**

Apresentação do tema e de seus conceitos mais gerais, por exemplo: Aplicação de imagens de satélite à análise de qualidade da água.

## **7.2.2 Problema**

É uma questão ou dificuldade **sem solução** até o momento, mas que **reclama** uma **resposta**. É a questão que o discente escolhe para investigar. Segundo Teixeira (2001), o problema de pesquisa é sempre definido por uma série bastante reduzida de conceitos, sempre uma versão do seu não saber ou não compreender algo que o pesquisador acha que eles e seus

leitores deveriam saber ou entender melhor.

É importante salientar que o problema nasce numa situação de ensino, avaliação, tecnologia, meio ambiente e pode envolver alunos, professores, pais, família, gestores, etc (TEIXEIRA, 2001).

#### **7.2.3 Hipóteses**

Hipótese é uma explicação antecipada da relação entre duas ou mais variáveis. É uma "possível" resposta à indagação levantada no problema, sujeita a confirmação.

#### **7.2.4 Objetivos**

 Geral, o que se pretende alcançar/atingir com a pesquisa e Específicos, o que será feito ao longo do estudo para responder às perguntas.

### **7.2.5 Justificativa**

Nesta etapa o discente deverá convencer, com elementos suficientemente estruturados, da importância do seu trabalho para preencher uma lacuna da pesquisa, contribuir para o desenvolvimento tecnológico ou aprimorar uma metodologia existente.

Segundo Teixeira (2001), na Justificativa o discente deve apresentar as razões que o levou a pesquisar o tema definido, as motivações e importância/relevância do estudo e pertinência na Engenharia Ambiental.

## **7.2.6 Referencial Teórico**

Consulta aos autores que serão referência para o estudo e teorias que serão utilizadas.

#### **7.2.7 Metodologia**

Quais os materiais e produtos utilizados, como adquiri-los e quais as metodologias de análise. Engloba ainda o tipo de estudo, suas características e o recorte espacial, onde será realizada a pesquisa e como serão realizadas a coletas de dados.

#### **7.2.8 Recursos**

Os recursos podem ser divididos em:

- Financeiros: detalhamento dos recursos financeiros necessários ao desenvolvimento do projeto;
- Humanos: relação do pessoal científico, técnico e administrativo envolvido no projeto;
- Físicos: relação dos equipamentos e instalações disponíveis.

#### **7.2.9 Cronograma**

Deve constar uma estimativa do tempo que será gasto para realização das pesquisas. No cronograma cada etapa deve está bem definida em consonância com os objetivos específicos.

## **7.3 ELEMENTOS PÓS-TEXTUAIS**

No projeto de pesquisa deve-se indicar as Referências que sustentarão os argumentos da pesquisa. Deve ser apresentada de forma objetiva, seguindo as normas deste manual. É opcional a apresentação de Apêndices e Anexos.

## **REFERÊNCIAS**

ASSOCIAÇÃO BRASILEIRA DE NORMAS TÉCNICAS. **NBR 13142:** informação e documentação: lombada: apresentação. Rio de Janeiro, 1999.

ASSOCIAÇÃO BRASILEIRA DE NORMAS TÉCNICAS. **NBR 6023:** informação e documentação: referências: elaboração. Rio de Janeiro, 2002a.

ASSOCIAÇÃO BRASILEIRA DE NORMAS TÉCNICAS. **NBR 10520:** informação e documentação: citações em documentos: apresentação. Rio de Janeiro, 2002b.

ASSOCIAÇÃO BRASILEIRA DE NORMAS TÉCNICAS. **NBR 6027**: informação e documentação: sumário: apresentação. Rio de Janeiro, 2003.

ASSOCIAÇÃO BRASILEIRA DE NORMAS TÉCNICAS. **NBR 12225:** informação e documentação: lombada: apresentação. Rio de Janeiro, 2004.

ASSOCIAÇÃO BRASILEIRA DE NORMAS TÉCNICAS. **NBR 14724**: informação e documentação: trabalhos acadêmicos: apresentação. Rio de Janeiro, 2005.

FUNDAÇÃO INSTITUTO BRASILEIRO DE GEOGRAFIA E ESTATÍSTICA. **Normas de apresentação tabular**. 3. ed. Rio de Janeiro: IBGE, 1993. 61 p.

FUNDAÇÃO INSTITUTO BRASILEIRO DE GEOGRAFIA E ESTATÍSTICA. **Estatísticas dos Municípios Brasileiros**. Rio de Janeiro: IBGE, 2010. Disponível em: < http://www.ibge.gov.br/home/estatistica.htm>. Acesso em: 28 out. 2010, 16:30:30.

FURASTÉ, P. A. **Normas Técnicas para o Trabalho Científico:** Elaboração e Formatação. 14. ed. Porto Alegre: s. n., 2007. 307 p.

MOREIRA, M. A. **Fundamentos do Sensoriamento Remoto e Metodologias de Aplicação.**  São José dos Campos, 2001. 250 p.

PONTIFÍCIA UNIVERSIDADE CATÓLICA DO PARANÁ. Sistema Integrado de Bibliotecas. **Normalização de trabalhos técnico-científicos.** 2009. Disponível em: < http://www.biblioteca.pucpr.br>.

TEIXEIRA, E. **As três metodologias:** Acadêmica, da Ciência e da Pesquisa. 5. Ed. Belém: EdUFPA, 2001. 186 p.

**ANEXO A – Modelo de Capa para Trabalhos Acadêmicos do Departamento de Engenharia Ambiental** 

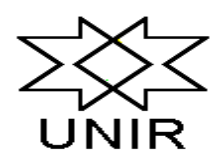

## **UNIVERSIDADE FEDERAL DE RONDÔNIA**  *CAMPUS* **DE JI-PARANÁ DEPARTAMENTO DE ENGENHARIA AMBIENTAL**

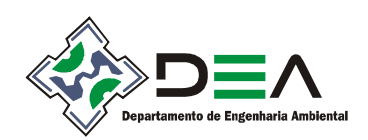

**(NOME DO DISCENTE)** 

# **O POTENCIAL HÍDRICO DO ESTADO DE RONDÔNIA**

Ji-Paraná

**ANEXO B – Modelo de Folha de Rosto para Trabalhos Acadêmicos do Departamento de Engenharia Ambiental** 

## **(NOME DO DISCENTE)**

## **O POTENCIAL HÍDRICO DO ESTADO DE RONDÔNIA**

Trabalho de Conclusão de Curso apresentado ao Departamento de Engenharia Ambiental, Fundação Universidade Federal de Rondônia, *Campus* de Ji-Paraná, como parte dos requisitos para obtenção do título de Bacharel em Engenharia Ambiental.

Orientador(a): (nome do orientador)

Ji-Paraná

2011

**ANEXO C – Modelo de Folha de Aprovação para Trabalhos Acadêmicos do Departamento de Engenharia Ambiental** 

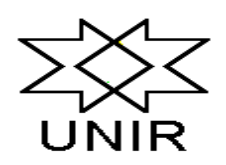

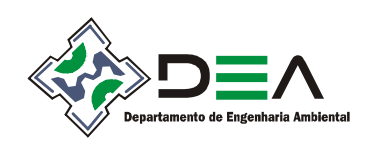

**TÍTULO:** O POTENCIAL HÍDRICO DO ESTADO DE RONDÔNIA.

**AUTOR:** NOME DO DISCENTE

O presente Trabalho de Conclusão de Curso foi defendido como parte dos requisitos para obtenção do título de Bacharel em Engenharia Ambiental e aprovado pelo Departamento de Engenharia Ambiental, Fundação Universidade Federal de Rondônia, *Campus* de Ji-Paraná, no dia de de 2011.

> $\_$  . The contribution of the contribution of  $\mathcal{L}_\mathcal{L}$ Nome do primeiro membro da banca Instituição

> $\_$  . The contribution of the contribution of  $\mathcal{L}_\mathcal{L}$ Nome do segundo membro da banca Instituição

> $\_$  . The contribution of the contribution of  $\mathcal{L}_\mathcal{L}$ Nome do orientador(a) Instituição

> > Ji-Paraná, de de 2011.